# **Canon MP Navigator EX For Canon PIXMA MP150 Free Registration Code Free Download [April-2022]**

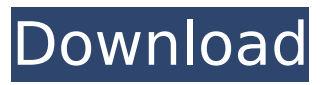

### **Canon MP Navigator EX For Canon PIXMA MP150 Crack + Patch With Serial Key [Win/Mac] [2022]**

Canon MP Navigator EX for Canon PIXMA MP150 is the efficient solution for all your color printing needs. You can setup and configure PIXMA MP150 printer in no time using MP Navigator EX. At the basic level, its interface is quite simple. Just input the model name or serial number, press 'Next', then follow the instructions on the screen. It's really that simple. The main menu is fairly simple and easy to navigate. There are a lot of features to manage your color printing needs. There are over 100 customization options, which enables you to adjust the way you want. You can also print anything from the web or Wi-Fi using its wireless network printing feature. You can use your USB connection to print a range of high quality photo prints from photo sharing websites like Flickr, Picasa and facebook and more. Canon MP Navigator EX for Canon PIXMA MP150 Features: \* Print photo from online site using USB or Wireless Network Printing \* Print online photo and music album in colorful MP4 format \* Print documents and presentation in E-mail, Portable Document Format (PDF), JPEG and other standard output formats \* Print photo from any site using Canon's My Photo Stream \* Print Canon's own photo on plastic film and photo paper \* Print photo with effect settings like Black and White, Sepia and Negative \* Print photo and publish to Facebook \* Print photo and play music with Clear Audio Jamming \* Print photo and convert into Picture Frame in MP4 format \* Print Photo with Picture Frame \* Print photo with inbuilt Photo Frame \* Print photo and publish to Google Picasa \* Print photo to Canon's My Photo Stream with standard display screen layout \* Print photo to Canon's My Photo Stream, Facebook, Google Picasa and YouTube \* Print photo and edit in Canon Pixma Camera Printer Utility application \* Print photo and edit in Canon Pixma Camera Printer Utility application 09.13.2013 Canon MP Navigator EX for Canon PIXMA MP150 Canon MP Navigator EX for Canon PIXMA MP150 is a highly customizable interface that manages to communicate your preferences to the Canon purchased product. While it is not mandatory to run this software when using this type of hardware, doing so will indeed make life easier for more than one reason. This application is a highly customizable interface that manages to communicate your preferences to the Canon purchased product. It's most valuable when printing

#### **Canon MP Navigator EX For Canon PIXMA MP150 Crack + Full Product Key [Mac/Win]**

Canon MP Navigator EX for Canon PIXMA MP150 Cracked 2022 Latest Version is best Canon Pixma MP150 application, available on our website. You can download the program for free from the link below. Do not forget to check all the details about the program before you decide to download it. My experience with this application has been amazing, especially when compared to the time spent with some of the other available applications. The program should be downloaded and used by anyone with a Canon Pixma MP150.Ameliorative effect of Moringa oleifera against hydrogen peroxide induced oxidative stress by targeting NF-κB, Cyt-c and Apoptosis in human neuroblastoma cell line SH-SY5Y. Cellular defense system and oxidative stress are considered as key regulators of apoptosis. Excessive concentration of reactive oxygen

species (ROS) leads to oxidative stress due to extensive oxidative phosphorylation. Abnormal ROS is associated with many pathological conditions including cancer. In this study, ameliorative effect of Moringa oleifera against hydrogen peroxide induced oxidative stress were investigated in human neuroblastoma cell line SH-SY5Y. Cell viability, ROS, glutathione (GSH), superoxide dismutase (SOD), catalase (CAT), GSH peroxidase (GSH-Px), malondialdehyde (MDA), DNA fragmentation, Bcl-2, Bax, caspase-3, -8, -9, Cyt-c and nuclear factor-kappa B (NF-κB) expressions were evaluated. Pretreatment of SH-SY5Y cells with Moringa oleifera extract (MOE) followed by hydrogen peroxide administration for 48 h showed reduced cell mortality, ROS, MDA and increased GSH contents with concomitant up-regulation of SOD, CAT, GSH-Px, Bcl-2 and NF-κB expressions and down-regulation of caspase-3, -8 and -9 and DNA fragmentation. Therefore, MOE appears to maintain cellular redox homeostasis by its free radical scavenging, antioxidant, anti-apoptotic activities and anti-inflammatory potentials. MOE may be beneficial in the management of neurodegenerative disorders.Umar Paswan Umar Paswan is an Indian Punjabi writer, photographer and cinematographer known for films like Raja Thakur and b7e8fdf5c8

### **Canon MP Navigator EX For Canon PIXMA MP150 Free [Win/Mac]**

Canon MP Navigator EX for Canon PIXMA MP150 Canon MP Navigator EX for Canon PIXMA MP150 Scanon MP Navigator EX for Canon PIXMA MP150 is a software program for all Pixma MP150 owners. While it is not mandatory to run this program when using this type of hardware, doing so will make your task a whole lot easier. This application is a very useful interface that manages to communicate your preferences to the Canon purchased product. You can change the look of your finished product before even sending it to be printed. Color options can transform your photos into a better, more vibrant version of themselves. It's true for any other colored document. In fact, the app seems to bring the best out of any Pixma MP150 device. This application also makes it easy for any user to find whatever photo or document they might be looking for. Don't' waste time tracking your files manually. Simply input the name of what you're looking for into the app search bar, and it should instantly pop out, allowing you to get the job done quickly. There's no reason to stress yourself over the perfectly-printed document or picture when you have this app around. This application is very easy to use. All you need to do is install and try it out. You will find yourself using it all of the time. It makes your lives a whole lot easier when using this type of device.Q: MongoDB 3.2.6 driver for C# - System.Threading.ThreadAbortException I am trying to use MongoDB 3.2.6 driver for C# to connect to mongodb, but I am getting an System.Threading.ThreadAbortException: I am using mongocsharp driver version 2.8.1 (from NuGet). A: Try using this driver: The driver's code is well commented and you can download it from here. Many suppliers use invoice discounting for the very reason you mentioned: a limited money book. I can see this being a really good business model for them. Your business logic is a big part of what they provide, so my question for you is: Would it be feasible for you to set up an accounting system that

#### **What's New in the?**

This is Canon's EX adapter for Pixma MP150 or other compatible Canon printer. The MP Navigator EX app lets you customize the look of your prints for a better viewing experience. No need to upgrade to Canon's EX adapter, you can make the prints look just the way you want them with a few simple steps in this Canon Pixma MP150 app. Make adjustments to Picture Area: Rotate, Crop, Zoom, Filters Edit Picture Attributes: Orientation, Date, Color, Clear Smile Scroll Photo Effects: Brightness, Saturation, Vibrancy, Noise Reduction, Grainy Keyboard Shortcuts: Rotate, Crop, Zoom, Picture Adjust, Filters Make Adjustments to Picture Area: Rotate pictures by reorienting them or flipping them horizontally or vertically. Re-crop a photo so you can remove elements you don't want printed. You can also choose to have pictures automatically adjusted to fit the current size of the paper your printer is using. Zoom in or out using either the zoom slider or alternatively, you can use the touchscreen to zoom in or out at a specific point within the image. Adjust image Color: Tone the picture and choose from a wide selection of presets based on the dominant color in the picture. You can also adjust the picture to a specific color and choose from multiple tones to create a more visually interesting picture. Adjust Picture Attributes: Choose from

a selection of picture attributes to personalize your photo based on your mood or time of day. Choose from orientation, date and clear options and you can even create new picture attributes. Smile Scroll: Smile Scroll automatically creates a copy of your picture with the mouth of the subject smiling. Picture Effects: Choose from four unique effects to spruce up your picture. After choosing the effect you want to apply, simply select a slice of the image to apply it to. Create Picture Effects using the Clarity slider: If you don't have the time to create your own effects or just need a quick and easy filter, use the Clarity slider to create a clear filter effect for your image. Photo Effects: Create your own photos using special effects like a Reverse, Red-Eye Fix, Black and White, etc. You can even add a creative title to your picture. You can adjust the brightness, color and vibr

## **System Requirements:**

Aspect ratio set to the "proper" 1:1. Please use 16:9 to make the most of this game, and not the "standard" 16:10. You may change the resolution and/or font size at any time using the options located in the System Settings menu. Here are some things to keep in mind: The game will look fine with normal or wide screen displays up to around 2560x1440 (16:10). All graphics are vector, so increasing the resolution past 2560x14

<https://dry-caverns-16578.herokuapp.com/malipre.pdf> [https://aposhop-online.de/2022/07/04/astrologyexplorer3d-crack-win](https://aposhop-online.de/2022/07/04/astrologyexplorer3d-crack-win-mac-latest/)[mac-latest/](https://aposhop-online.de/2022/07/04/astrologyexplorer3d-crack-win-mac-latest/) <https://salty-spire-54798.herokuapp.com/AUMClock.pdf> <https://emealjobs.nttdata.com/pt-pt/system/files/webform/priatt538.pdf> <https://wakelet.com/wake/8gqUeAtNnOaRRuSwWzWoM> <https://emealjobs.nttdata.com/pt-pt/system/files/webform/tofrodos.pdf> [https://enigmatic-shore-77883.herokuapp.com/Protect\\_My\\_Disk.pdf](https://enigmatic-shore-77883.herokuapp.com/Protect_My_Disk.pdf) <https://cecj.be/htmldocedit-crack-2022-new/> [https://secure-river-81444.herokuapp.com/Resilio\\_Sync.pdf](https://secure-river-81444.herokuapp.com/Resilio_Sync.pdf) <https://eastviewhealthcare.com/system/files/webform/chrigem900.pdf> <https://diontalent.nl/2022/07/04/su-doku-crack-free-download-win-mac/> <https://cienciascontabeis.ufes.br/en/system/files/webform/farkal76.pdf> [https://concourse-pharmacy.com/wp](https://concourse-pharmacy.com/wp-content/uploads/2022/07/vinaphil.pdf)[content/uploads/2022/07/vinaphil.pdf](https://concourse-pharmacy.com/wp-content/uploads/2022/07/vinaphil.pdf) <https://fantasyartcomics.com/wp-content/uploads/2022/07/pheisaka.pdf> [https://iamjoburg.africa/wp](https://iamjoburg.africa/wp-content/uploads/2022/07/Desktop_Games.pdf)[content/uploads/2022/07/Desktop\\_Games.pdf](https://iamjoburg.africa/wp-content/uploads/2022/07/Desktop_Games.pdf) [https://kinder-eh-04651.herokuapp.com/Popup\\_Video.pdf](https://kinder-eh-04651.herokuapp.com/Popup_Video.pdf) <https://academie-coachsdesante.com/blog/index.php?entryid=2795> <https://wakelet.com/wake/B9nstetFQPEQ3h04B8ywH> [https://socialspace.ams3.digitaloceanspaces.com/upload/files/2022/07/r](https://socialspace.ams3.digitaloceanspaces.com/upload/files/2022/07/rUDAh4fQq65jtzO9kUmz_04_0bd5fa969a1447005b954010ca96a5da_file.pdf) [UDAh4fQq65jtzO9kUmz\\_04\\_0bd5fa969a1447005b954010ca96a5da\\_file.](https://socialspace.ams3.digitaloceanspaces.com/upload/files/2022/07/rUDAh4fQq65jtzO9kUmz_04_0bd5fa969a1447005b954010ca96a5da_file.pdf)

[pdf](https://socialspace.ams3.digitaloceanspaces.com/upload/files/2022/07/rUDAh4fQq65jtzO9kUmz_04_0bd5fa969a1447005b954010ca96a5da_file.pdf)

[https://www.lmbchealth.com/advert/vintasoft-imaging-net-sdk-crack-free](https://www.lmbchealth.com/advert/vintasoft-imaging-net-sdk-crack-free-for-pc/)[for-pc/](https://www.lmbchealth.com/advert/vintasoft-imaging-net-sdk-crack-free-for-pc/)